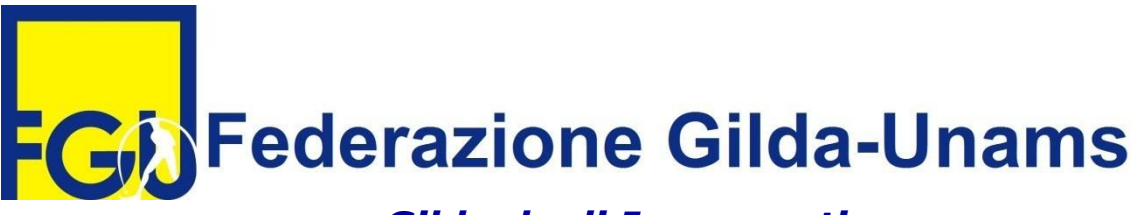

# *Gilda degli Insegnanti*

Via Livio Zambeccari, 20 – 36100 Vicenza tel/fax 0444/304943 - cellulari 346 6738855 – 347 2420230 e-mail: [info@gildavi.it](mailto:info@gildavi.it) - sito: [www.gildavi.it](http://www.gildavi.it/)

Vicenza, 16/11/2020 <br>
Al DIRIGENTI SCOLASTICI RISPETTIVE SEDI

# Oggetto**: Assemblee sindacali in orario di servizio in videoconferenza.**

#### **GIOVEDÌ 26 NOVEMBRE 2020 ORE 8-10 (o comunque le prima due ore del servizio antimeridiano)**

Link YouTube:

# **[https://www.youtube.com/channel/UCJ9UDY\\_vLek0MsskHqhdAMw?view\\_as=subs](https://www.youtube.com/channel/UCJ9UDY_vLek0MsskHqhdAMw?view_as=subscriber) [criber](https://www.youtube.com/channel/UCJ9UDY_vLek0MsskHqhdAMw?view_as=subscriber)**

# Ordine del Giorno:

- Pensionamento settembre 2021: requisiti "Fornero" e Quota 100
- Previdenza integrativa e Fondo Scuola Espero
- La ricostruzione di carriera, il TFR e il TFS
- Varie e domande

### RELATORI:

- Prof. Rosario Cutrupia, Responsabile Nazionale Gilda Dipartimento Pensioni e Previdenza
- Dott. Francesco Moretti, Direttore Generale del Fondo Espero

Moderatore: Prof. Stefano Battilana, Dirigente Nazionale della Gilda

### **I partecipanti invece potranno assistere tramite il link Youtube, sulla cui chat possono scrivere le domande che verranno poste ai relatori.**

Si invitano le S.S.L.L. a darne comunicazione a tutto il personale tramite circolare e affissione all'albo

sindacale (anche sul sito), ai sensi del vigente C.C.N.L

I docenti possono sollecitare la richiesta di visione e partecipare all'assemblea, facendo domanda per eventuali tempi di percorrenza. Si ricorda che ciascun docente dispone di 10 ore per anno scolastico per partecipare alle assemblee sindacali in orario di servizio.

Grazie per l'attenzione, cordiali saluti

**Il Coordinatore** provinciale **Prof. Carlo Busato** 

FEDERAZIONE GILDA-UNAMS<br>
GILDA DEGLI INSEGNANTI<br>
Via Zambecari, 20 - 38100 VICENZA<br>
Tel: 0444304943<br>
Tel: 0444304943 musto